# Expectations of 4411

- Grades usually look not bad if you complete all projects yourselves.
- Understand one important OS concept deeply every week.
	- context-switch, interprocess communication, exception control flow
	- today: priority in scheduling
- Gain some experience on how to build and debug larger project.
- Learn a bit about history: IBM360, UNIX, Turing Awards in systems area, …

#### Review

- First, operating systems solve time-sharing multi-tasking.
	- context = memory address space  $+$  stack pointer  $+$  instruction pointer
- Second, operating systems solve interprocess communication (IPC).
	- AT&T UNIX V provides message queue, shared memory and semaphore
- Third, operating systems handle exception control flow: exceptions can be generated by software or hardware and OS handles them.
- Now, we are ready to paint a full picture of scheduling (today's lecture)

#### A bit more on Exception Control

void thread\_create(){

 $\bullet\bullet\bullet$ 

 $\bullet\bullet\bullet$ 

}<br>}

stack\_start = malloc(stack\_size); // the following line crashes ctx\_start on MacOS // but it works on Linux stack\_ptr = (address\_t)(stack\_start + stack\_size - 1); ctx\_start(&old\_sp, stack\_ptr);

#### Why different on MacOS and Linux?

void thread\_create(){

 $\bullet \bullet \bullet$ 

 $\bullet\bullet\bullet$ 

<u>}</u>

stack\_start = malloc(stack\_size); // the following line crashes ctx\_start on MacOS // but it works on Linux // here is the fix ctx\_start(&old\_sp, stack\_ptr);

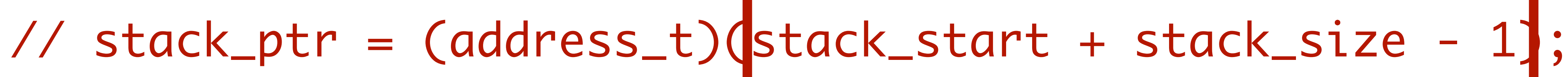

stack\_ptr = (address\_t)(stack\_start + stack\_size - 16);

#### Why different on MacOS and Linux?

**Stack pointer needs to be 16-byte aligned! This is described in the CPU manual.**

#### Why different on MacOS and Linux?

- MacOS and Linux.
	-
	- sometimes in OS as well.

• If stack pointer is not 16-byte aligned, CPU will raise an exception to both

• For example, in RISC-V, this causes a "misaligned address exception"

• CPU has many alignment constraints: instruction pointer, data address for atomic operations, etc. This is usually a concern in compilers but

#### One possibility

- MacOS and Linux can handle the misaligned exception differently:
	- MacOS decides to forward this exception to user application. If user application doesn't handle this exception, it crashes.
	- Linux decides to mask this exception. Linux aligns the stack pointer for the user application and return to the user application normally.
- In the real-world, different OS can have different behaviors. This is common in real-world software engineering.

# Exceptions have priorities.

## Priority in exception handling

• OS can set the priority of exceptions by writing to registers of programmable

• When multiple interrupts come at the same time, higher priority ones are

- interrupt controller hardware.
	- delivered first by this piece of hardware.

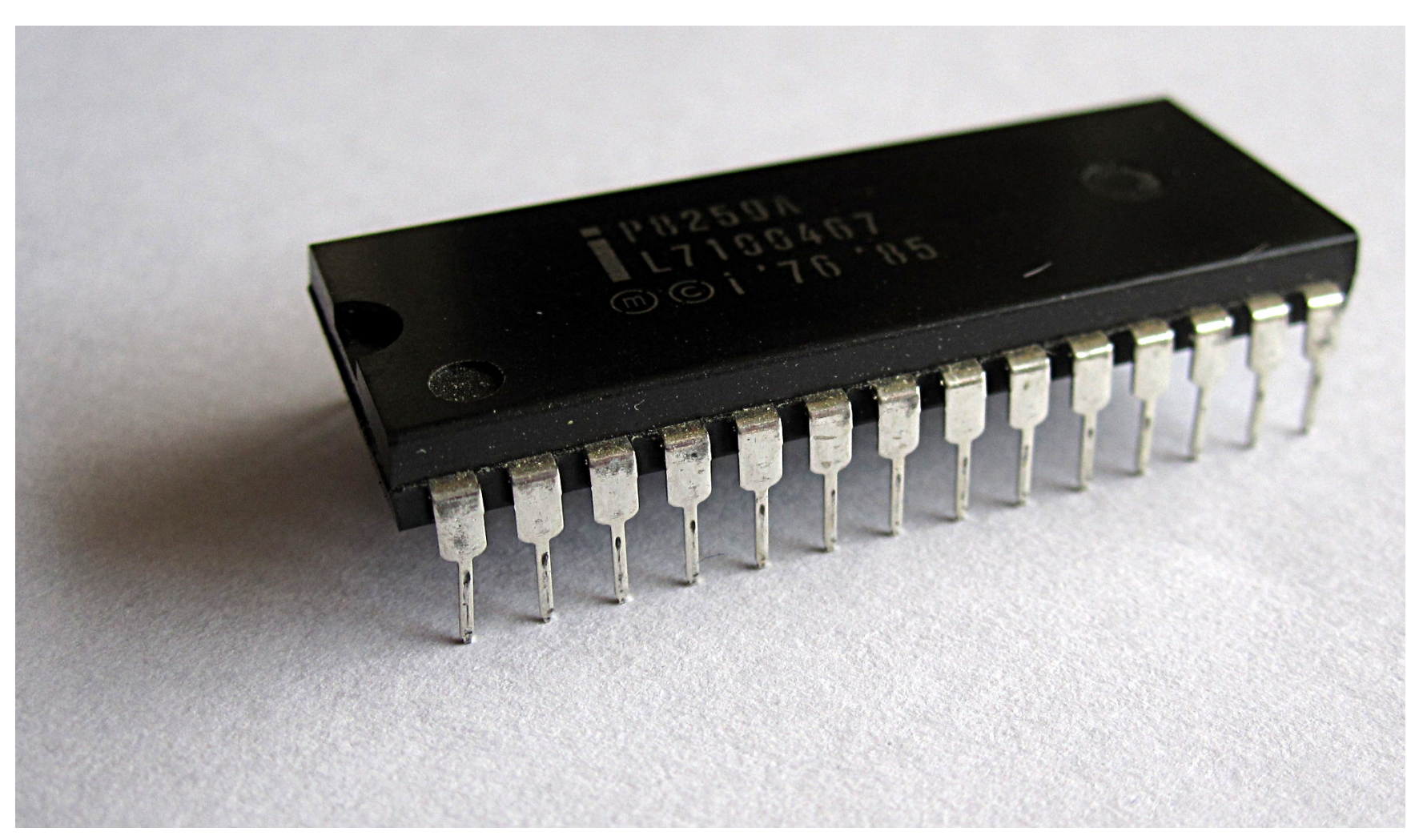

#### **https://en.wikipedia.org/wiki/Intel\_8259 Intel 8259 interrupt controller**

#### Exception handling priority in Linux

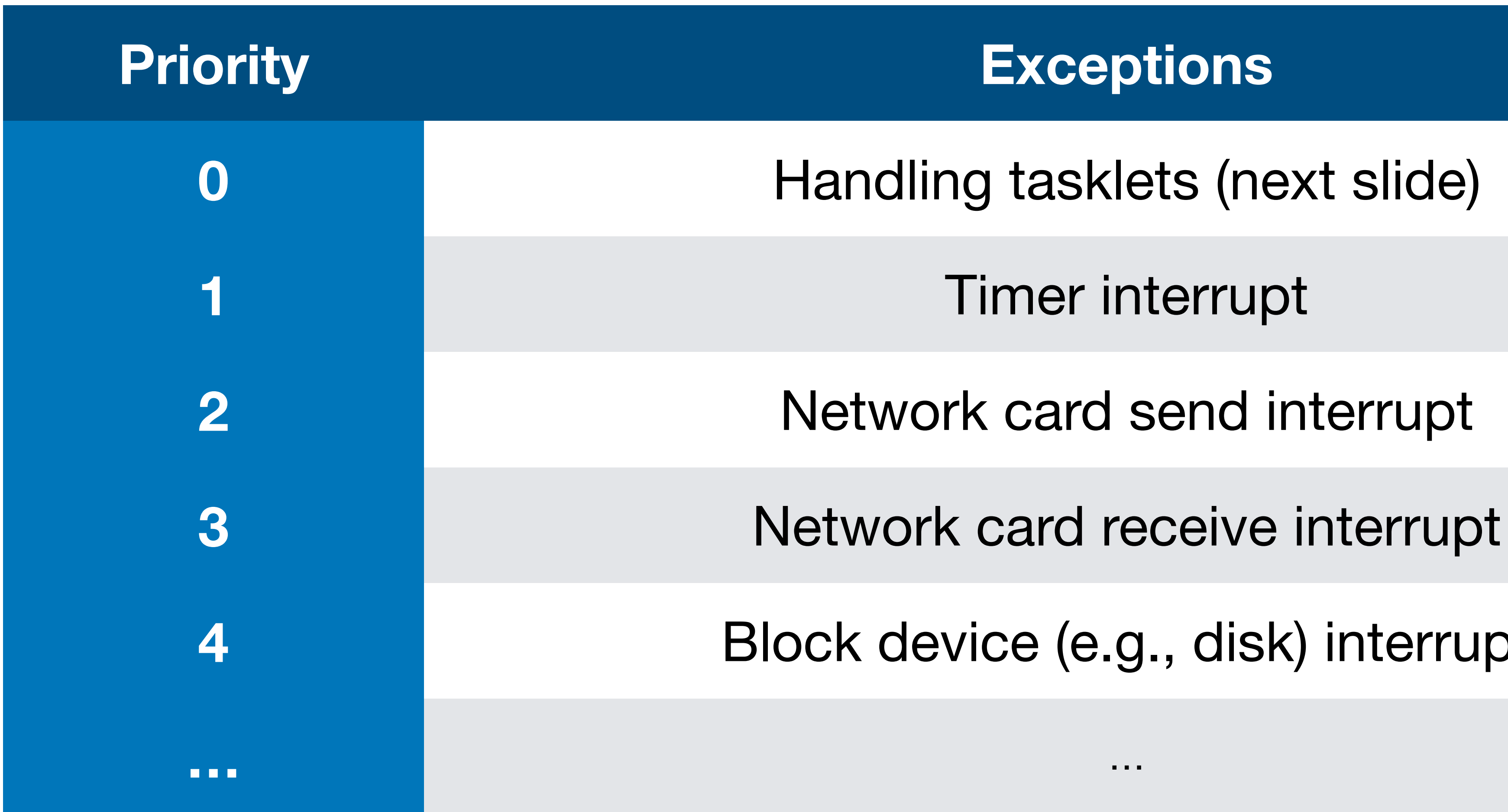

- -
- 
- 
- Block device (e.g., disk) interrupt

## Why Tasklets in Linux?

• For example, if an exception handler for the disk runs very long time, it will block the pending exceptions from the network card for a long time.

- Goal: exception handler in OS should be as fast as possible.
	-
	- Tasklets use the spirit of producer-consumer just like P1!

Exception handler (producer)

**Add a task in the queue when exception happens.**

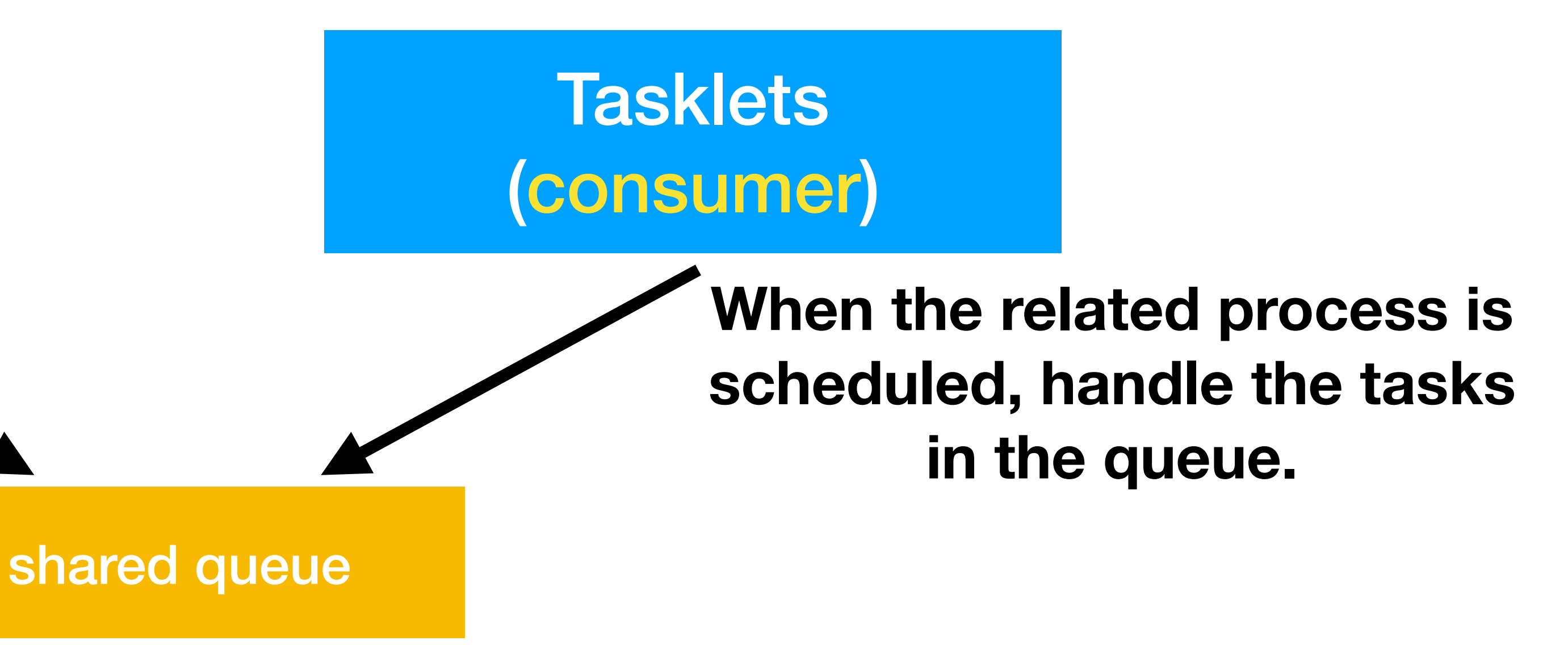

#### Exceptions have priorities. Process scheduling also has priorities.

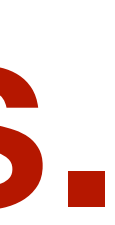

## Priority in process scheduling

- We have seen single-queue scheduling in 4411 P1.
- different priorities to different processes.
- Demo of htop

**\* OSTEP chapter8 is a good handout for understanding MLFQ**

• Multi-level feedback queue (MLFQ) is a scheduling algorithm that assign [High Priority] Q8 - (  $\blacktriangleright$  ( B )

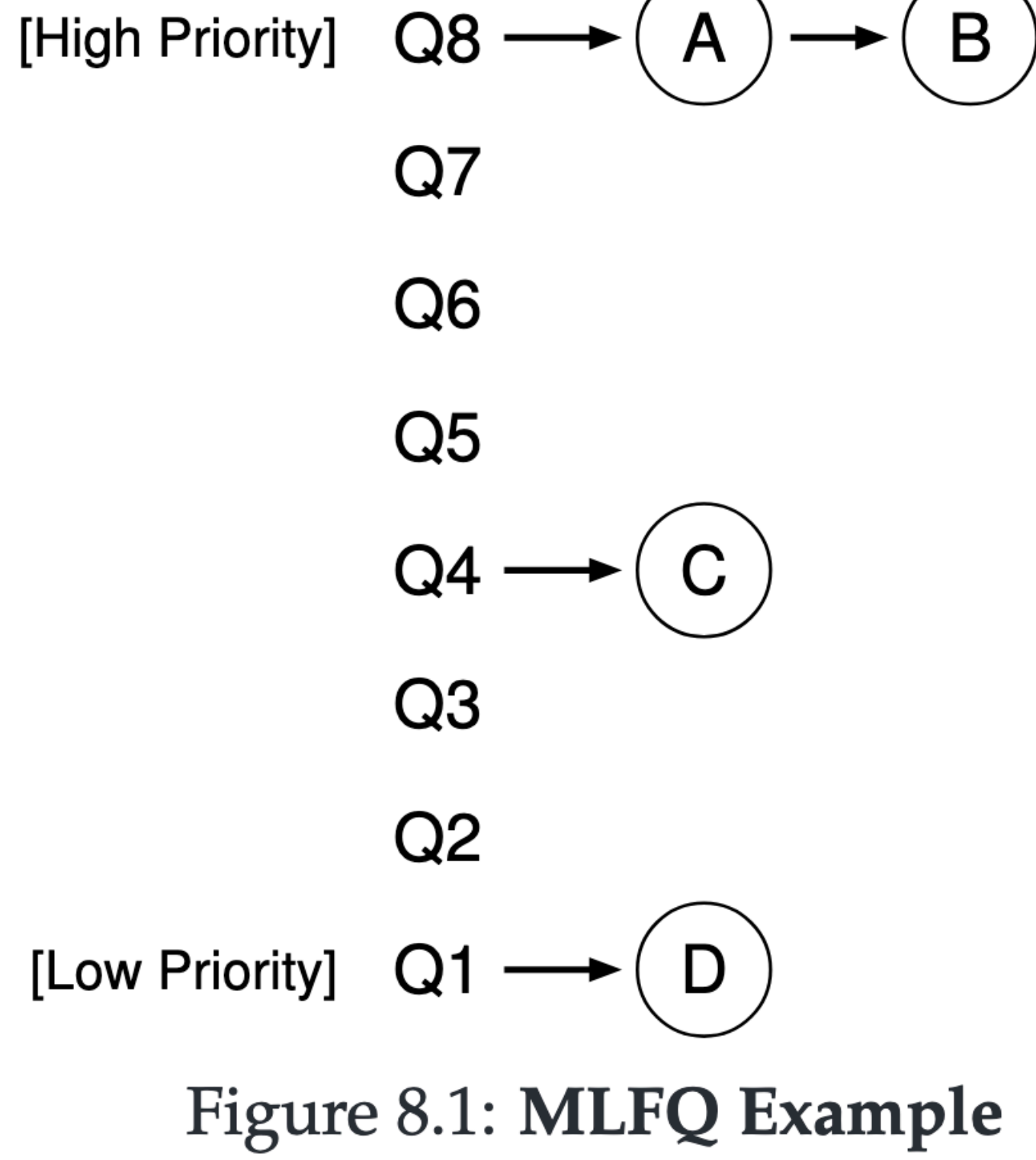

#### I/O-bound vs. CPU-bound

- Key lesson for MLFQ: user applications can be I/O-bound or CPU-bound.
	- For example,
		- Is is an I/O-bound application, it reads a directory in the file system
		- loop is a CPU-bound application, it runs a loop
	- Your goal in P1 is to maintain Ls a higher priority and Loop a lower priority by detecting the I/O behaviors of the processes (i.e., OS does not know that they are 1s and 100p)
	- Demo in EGOS

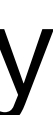

Full Picture of Scheduling

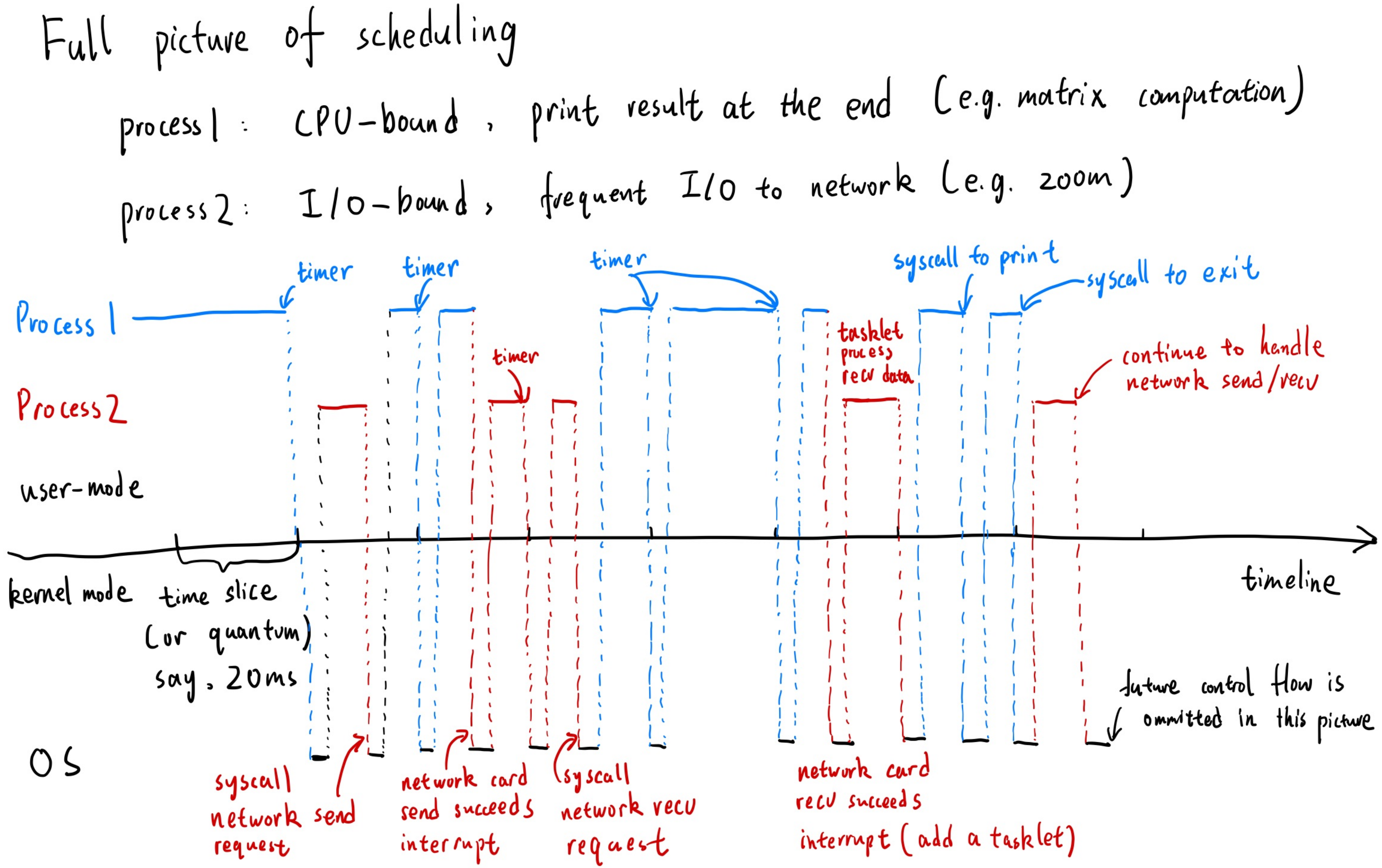

#### Take-aways

- OS manages priorities for interrupts, processes scheduling, etc.
- User applications can be categorized into CPU-bound and I/O-bound.
	- Scheduler can give different priorities to processes by detecting whether a process is CPU-bound or I/O-bound.
- A full picture of scheduling is painted.

# Homework

- P2 is due on Oct 23. Implement the MLFQ scheduling algorithm (read OSTEP chapter 8).
- Read src/apps/ls.c and src/apps/loop.c in EGOS and understand I/O-bound vs. CPU-bound.
- No lecture on Oct. 14; next lecture on Oct. 21 introducing memory hierarchy